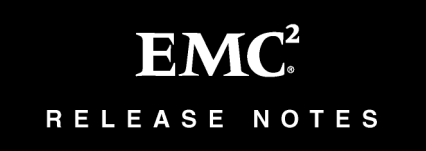

# **EMC PowerPath for Linux Version 4.5 and Point Releases**

# **Release Notes**

**P/N 300-002-840 Rev A05**

**July 3, 2006**

These release notes contain information about features, system requirements, and limitations in PowerPath 4.5 and 4.5.1 for Linux.

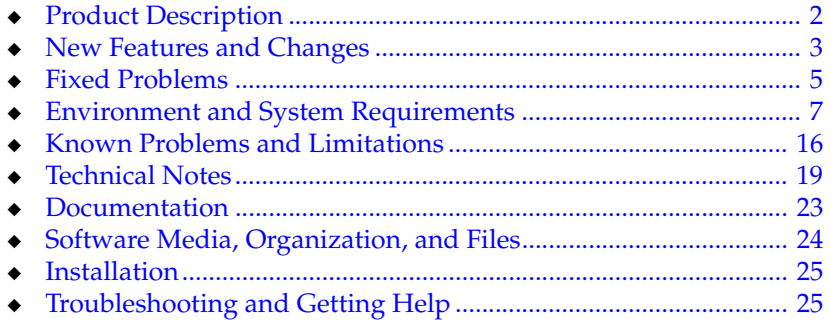

# <span id="page-1-0"></span>**Product Description**

EMC® PowerPath® for Linux software is a server-resident, performance and application availability enhancing software solution. PowerPath combines multiple path I/O capabilities, automatic load balancing, and path failover functions into one integrated package. PowerPath operates on Red Hat Enterprise Linux, SuSE Linux Enterprise Server, and Asianux servers connected to EMC and third-party storage systems in standalone and clustered configurations. PowerPath supports Fibre Channel and iSCSI environments.

### **PowerPath Support for Linux 2.6 and 2.4 Kernels**

EMC® PowerPath® 4.4.0 and 4.5.x only support the Linux 2.6 kernel. PowerPath 4.3.x only supports the Linux 2.4 kernel.

If you run the RHEL 4.0, Asianux 2.0, or SLES 9.0 operating systems, you must use PowerPath 4.4.0 or higher.

**Note:** Upgrades from PowerPath 4.3.x to PowerPath 4.4 or higher require Linux 2.6 kernel upgrades.

Refer to ["Environment and System Requirements" on page 7](#page-6-0) for more kernel-specific information.

RHEL 3.0, SLES 8, Asianux 1.0, United Linux, and Miracle Linux are currently available for the Linux 2.4 kernel, which requires PowerPath 4.3.x.

Refer to *Environment and System Requirements* in the *PowerPath 4.3 and Point Releases for Linux Release Notes* for more kernel-specific information.

# <span id="page-2-0"></span>**New Features and Changes**

PowerPath 4.5.x has the following new features and changes.

- ◆ PowerPath 4.5.1 for Linux supports:
	- RHEL 4.0 Update 3.
	- largesmp kernels on RHEL for EM64T hosts only.
	- SLES 9 SP3.
	- VERITAS Volume Manager (VxVM) 4.1 MP2.
	- EMC CLARiiON AX150 and AX150i storage systems.
- PowerPath 4.5.0 for Linux supports:
	- EMC Invista systems.

**Note:** PowerPath 4.5.0 supports EMC Invista devices. A new class, INVISTA, lets you manage Invista devices using the powermt utility. Refer to the *PowerPath 4.5 Product Guide* for more information.

• Hitachi TagmaStore storage systems

**Note:** The existing HITACHI class lets you manage Hitachi TagmaStore devices using the powermt utility. Refer to the *PowerPath 4.5 Product Guide* for more information.

• HP StorageWorks XP12000 storage systems

**Note:** The existing HPXP class lets you manage HP StorageWorks XP12000 devices using the powermt utility. Refer to the *PowerPath 4.5 Product Guide* for more information.

- CLARiiON iSCSI storage systems.
- Asianux 2.0.
- Booting from Symmetrix and CLARiiON storage systems.
- Localized versions of the PowerPath installer available in Brazilian Portuguese, French, German, Italian, Korean, Japanese, Latin American Spanish, and simplified Chinese.

### **Discontinued Features in PowerPath**

This section includes information about discontinued features in PowerPath.

**EMC HighRoad** The next release of PowerPath (post-4.5) will not include intrinsic disk protection for EMC HighRoad® disks on Symmetrix storage systems. This is a change from PowerPath 4.5 and earlier, in which disk protection for HighRoad disks on Symmetrix systems is included in the PowerPath software.

> Effective with HighRoad version 4.0, disk protection for Symmetrix is included in the HighRoad software. If you are using PowerPath 4.5 or earlier with HighRoad 4.0 or earlier, you do not need to take any action at this time. In the future if you want to upgrade to a version of PowerPath later than 4.5 (and you have HighRoad 3.2 or earlier), you will need to upgrade first to HighRoad version 4.0 or later before upgrading PowerPath.

#### **End-of-Life CLARiiON FC 4700**

**Announcement**

As of PowerPath 4.5.0, EMC announced end-of-life (EOL) for CLARiiON FC 4700 support. Effective with the release of PowerPath 4.5.0 for Linux, PowerPath will no longer support CLARiiON FC 4700 storage systems.

# <span id="page-4-0"></span>**Fixed Problems**

[Table 1-1](#page-4-1) lists problems fixed in PowerPath 4.5.x reported as known problems in earlier versions of PowerPath.

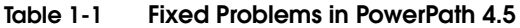

<span id="page-4-1"></span>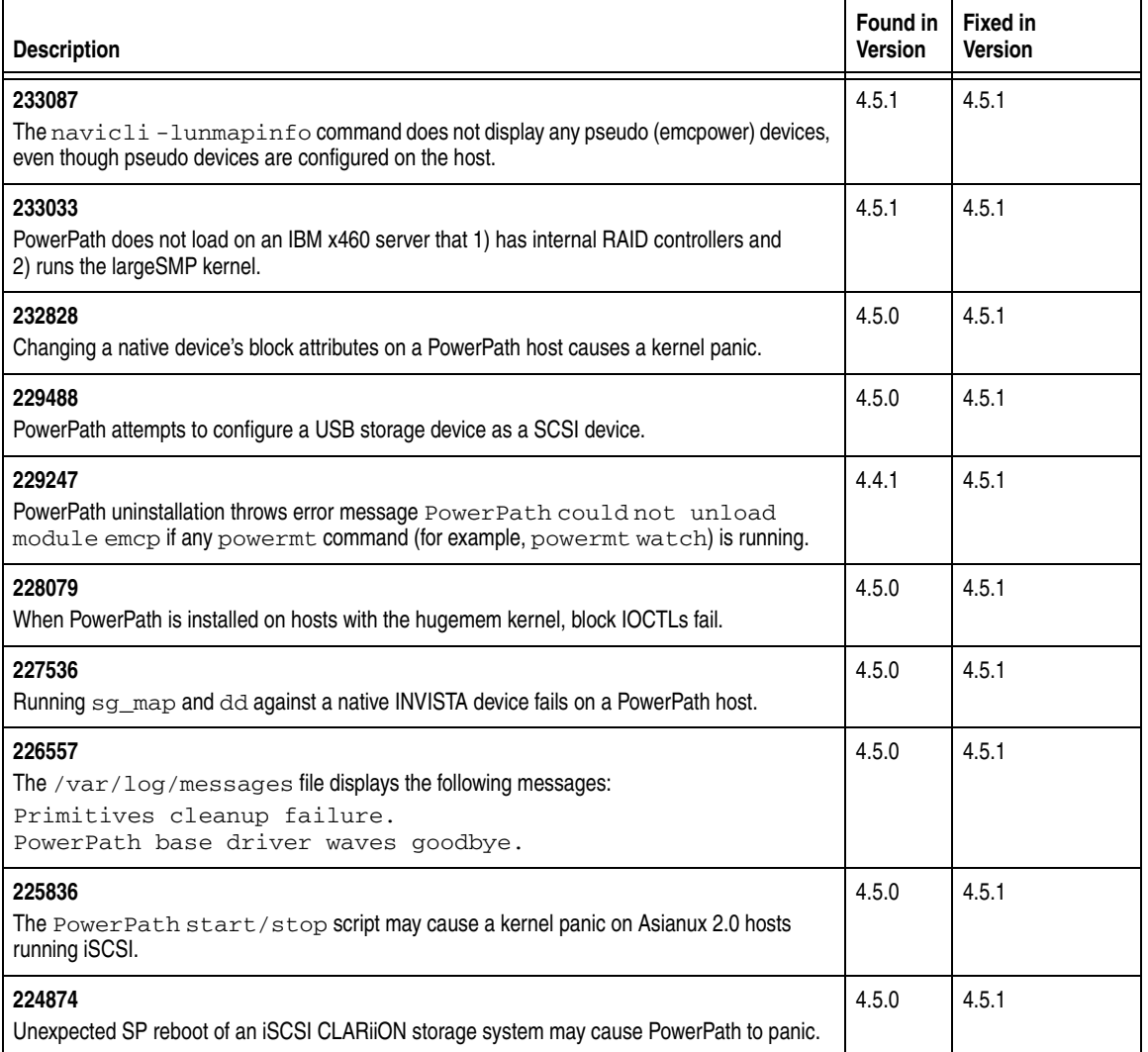

## **Table 1-1 Fixed Problems in PowerPath 4.5 (continued)**

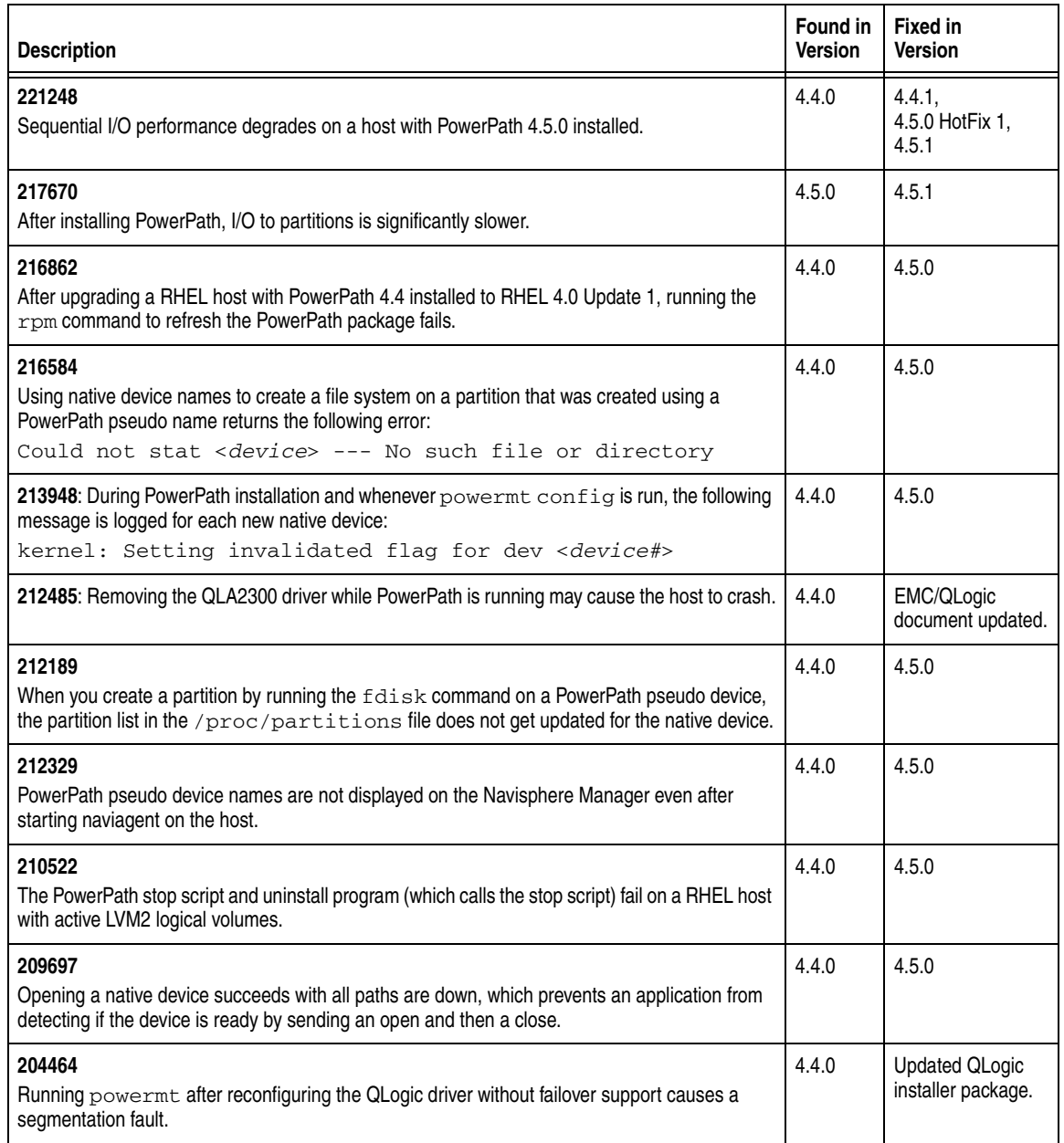

# <span id="page-6-0"></span>**Environment and System Requirements**

Before you install PowerPath, or whenever you make changes to the host or storage environment where PowerPath operates, consult the following resources:

- *EMC Support Matrix*
- EMC host connectivity guide for your operating system (CLARiiON and Symmetrix systems only)

These resources, which are described in this section, will help you configure an environment in which all components, including PowerPath, can operate optimally.

**EMC Support Matrix (all storage systems)** 

The *EMC Support Matrix* provides detailed information about the hardware, software, and networked storage components that are tested and compatible with both EMC storage systems and third-party storage systems. (For information about third-party storage systems, refer to the chapter entitled *Non-EMC Storage*.) The *EMC Support Matrix* describes supported host models, operating system revisions, host bus adapters, and connectivity devices.

The *EMC Support Matrix* is updated every month and published on the Powerlink website at [http://Powerlink.EMC.com.](http://powerlink.emc.com)

The support matrix is available in two formats:

- The EMCLink E-Lab<sup>™</sup> Navigator (formerly ESN Builder) link is a Web-based, searchable database configurator.
- The Interoperability Matrices link lets you download the *EMC Support Matrix* as an Adobe .pdf file.
- **EMC** host connectivity guides (**EMC** storage systems only) The EMC host connectivity guides describe the features and setup procedures for host interfaces to EMC Symmetrix and CLARiiON systems. Host connectivity guides are updated quarterly and are published on the Powerlink website.

Consult the *EMC Support Matrix* (and, for CLARiiON or Symmetrix systems, the EMC host connectivity guide for your operating system) before you install PowerPath. In addition, since changing any system component can change the way PowerPath manages storage paths, you should consult these resources before you undertake any of the following common system or network management tasks:

- Upgrade or change the host OS, or the host bus adapter. (Refer specifically to the Application Software chapter for your storage system model.)
- Change the model of the system that hosts PowerPath.
- Change or replace a host bus adapter type, or adapter cable on the system that hosts PowerPath.
- Change components (for example, switches) of your network configuration.
- Change the storage network zoning or device assignments.
- Change the array or storage system connected to the host.

The information in the following sections is accurate at the time of publication. However, information about qualified hardware and software is revised and published monthly in the *EMC Support Matrix*  and quarterly in the EMC host connectivity guides. *In the event of discrepancies, information in the EMC Support Matrix or host connectivity guide for your platform takes precedence over the information in these sections.*

**Host Requirements** PowerPath 4.5.x supports the Linux host configurations shown in the following tables. EMC recommends that all hosts have at least 2 GB of memory and 120 MB of free disk space in the root partition.

> **Note:** Refer to the *EMC Support Matrix* for the latest host supported configurations. Information in the *EMC Support Matrix* supersedes the following information.

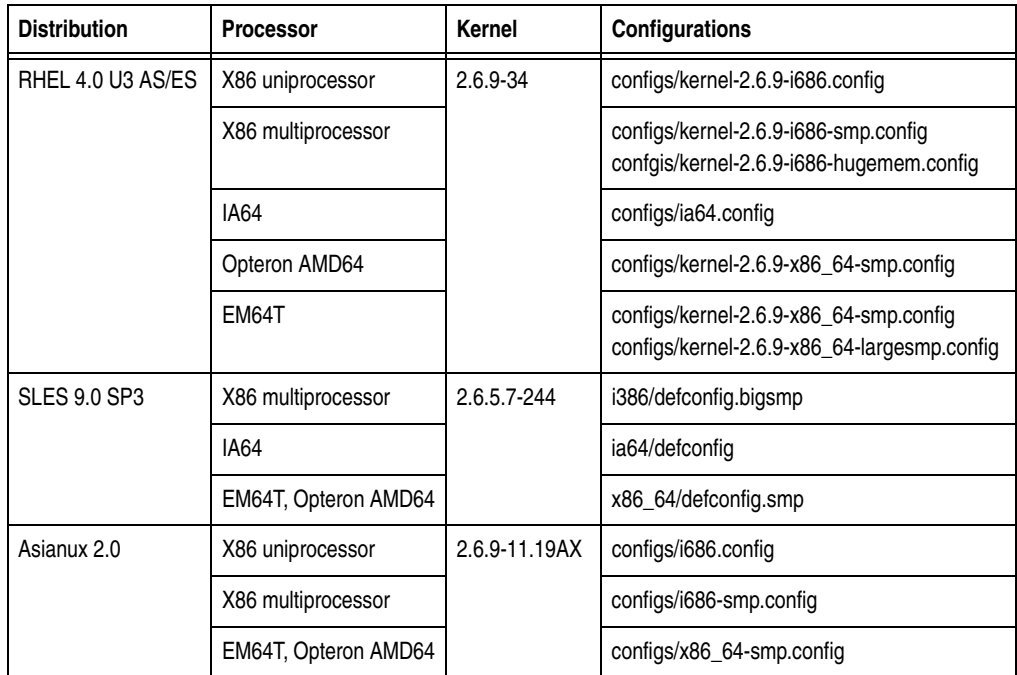

#### **Table 1-2 PowerPath 4.5.1 Host Configurations**

**Note:** Refer to the *EMC Support Matrix* for the latest host supported configurations. Information in the *EMC Support Matrix* supersedes the following information.

| <b>Distribution</b> | <b>Processor</b>          | Kernel        | Configurations                                                                   |
|---------------------|---------------------------|---------------|----------------------------------------------------------------------------------|
| RHEL 4.0 U2 AS/ES   | 32-bit X86 uniprocessor   | $2.6.9 - 22$  | configs/kernel-2.6.9-i686.config                                                 |
|                     | 32-bit X86 multiprocessor |               | configs/kernel-2.6.9-i686-smp.config<br>confgis/kernel-2.6.9-i686-hugemem.config |
|                     | <b>IA64</b>               |               | configs/ia64.config                                                              |
|                     | EM64T, Opteron AMD64      |               | configs/kernel-2.6.9-x86_64-smp.config                                           |
| <b>SLES 9.0 SP2</b> | X86 multiprocessor        | 2.6.5-7.201   | i386/defconfig.bigsmp                                                            |
|                     | <b>IA64</b>               |               | ia64/defconfig                                                                   |
|                     | EM64T, Opteron AMD64      |               | x86 64/defconfig.smp                                                             |
| Asianux 2.0         | X86 uniprocessor          | 2.6.9-11.19AX | configs/i686.config                                                              |
|                     | X86 multiprocessor        |               | configs/i686-smp.config                                                          |
|                     | EM64T, Opteron AMD64      |               | configs/x86_64-smp.config                                                        |

**Table 1-3 PowerPath 4.5.0 Host Configurations**

## **Supported HBAs and Drivers**

PowerPath 4.5.x for Linux has been tested and qualified for use on Symmetrix and CLARiiON arrays with the HBA drivers shown in [Table 1-4](#page-10-0) below.

**Note:** Refer to the *EMC Support Matrix* for the latest HBA and driver requirements. Information in the *EMC Support Matrix* supersedes the following information.

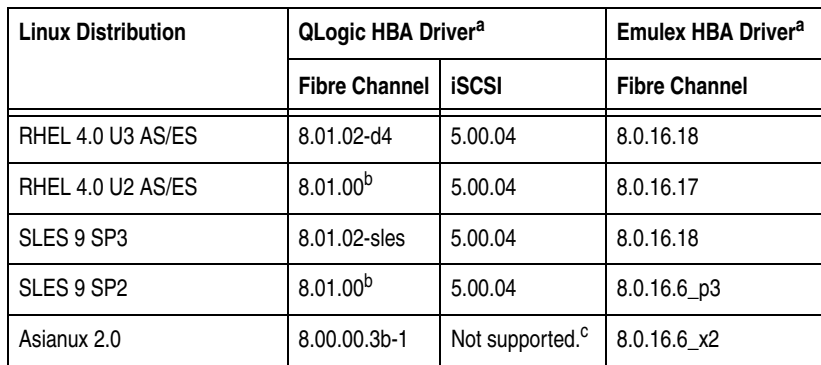

#### <span id="page-10-0"></span>**Table 1-4 HBA Driver Requirements for Symmetrix and CLARiiON Arrays**

a. Included in kernel (unless noted below).

b. Available in the EMC approved section of the QLogic website.

c. PowerPath supports iSCSI data channels on Asianux 2.0 hosts with the software driver only.

PowerPath 4.5.x for Linux has been tested and qualified for use on third-party arrays with the HBA drivers shown in [Table 1-5](#page-11-0).

<span id="page-11-0"></span>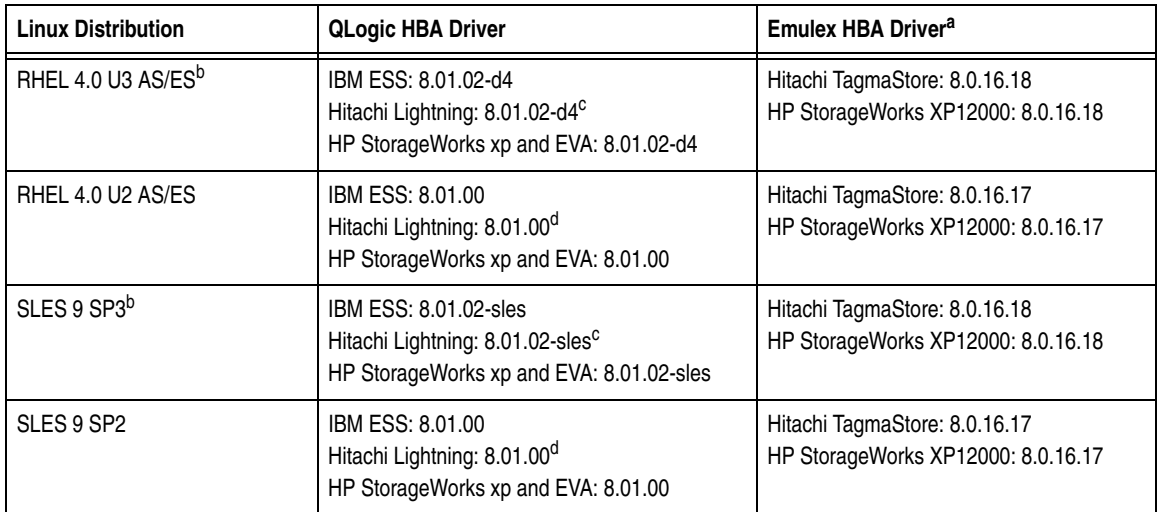

### **Table 1-5 HBA Driver Requirements for Third-Party Arrays**

a. The Emulex HBA driver was qualified on EM64T systems only. It was not qualified on AMD64 or IA64 systems.

b. Driver available in kernel.

c. Hitachi Lightning arrays are only supported on the 32-bit versions of RHEL 4.0 U3 and SLES 9.0 SP3.

d. Hitachi Lightning arrays are only supported on the 32-bit versions of RHEL 4.0 U2 and SLES 9.0 SP2.

**Note:** If HBA drivers other than the QLogic qla2300 driver are used for StorageWorks EVA, EMA, or MA devices, expect unnecessary reassignments at times (for example, at boot time). Consequently, PowerPath cannot guarantee that the current owner remains the same after a reboot. Unnecessary reassignments can destroy non-persistent snaps on HSG80 based arrays (MA8000, EMA12000, and EMA16000).

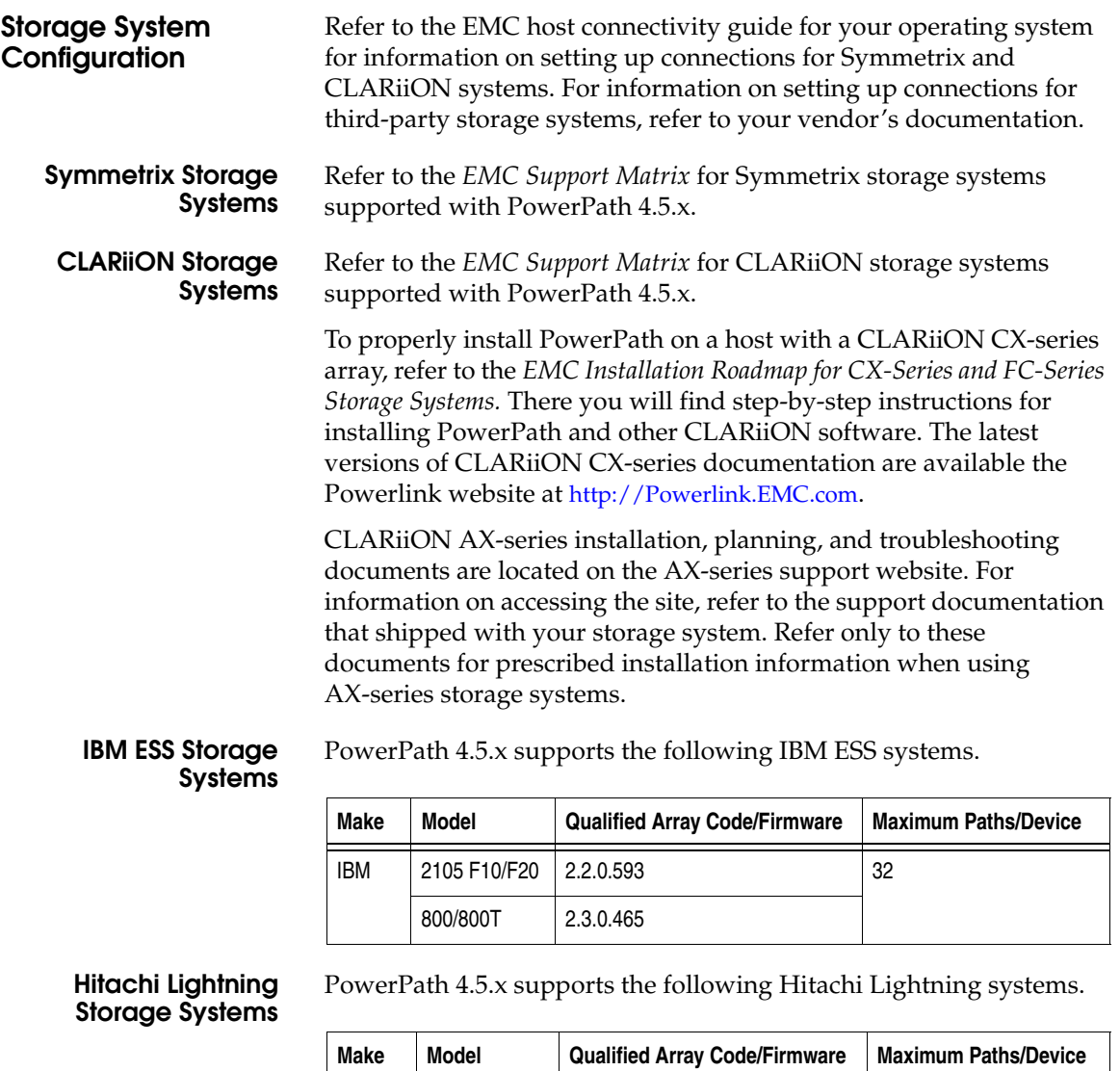

**Note:** Hitachi Lightning arrays are only supported on the 32-bit versions of RHEL 4.0 U2 and SLES 9.0 SP2.

Hitachi 9970V/9980V 21-05-27 (or higher) 32

9910/9960 | 01-19-26 (or higher)

**Hitachi TagmaStore** PowerPath 4.5.x supports the following Hitachi TagmaStore system.

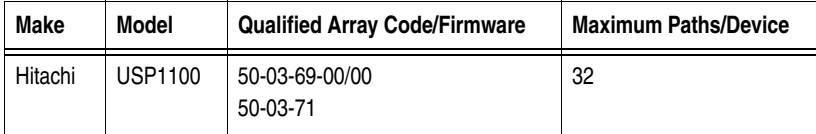

### **Hewlett-Packard StorageWorks Systems**

PowerPath 4.5.x supports the following HP StorageWorks systems.

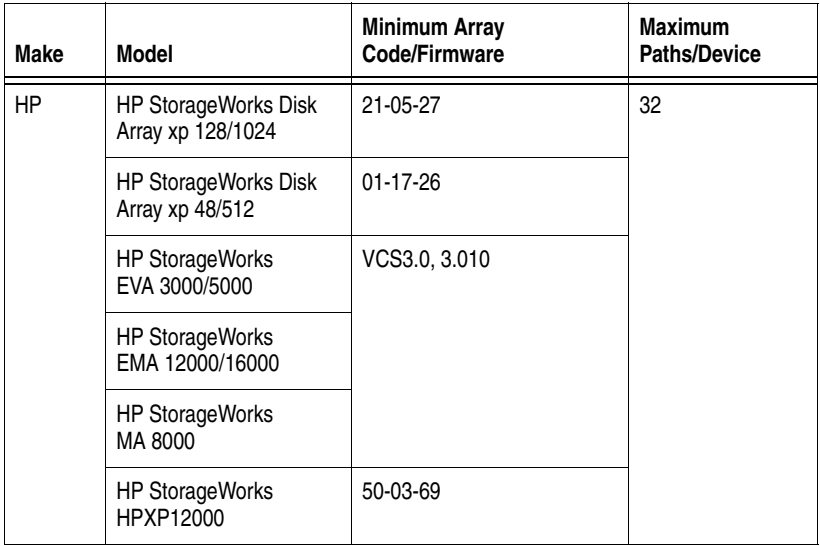

## **Connectivity Requirements**

Refer to the *EMC Support Matrix* for information on Fibre Channel and iSCSI components and configurations supported by PowerPath.

**Note:** Install HBAs, supported firmware versions, and other network components using the manufacturer's directions and the settings specified in the *EMC Support Matrix*. Using improper settings can cause erratic failover behavior or extended response time for system I/O.

<span id="page-14-0"></span>**File System Support** [Table 1-6](#page-14-0) displays the file systems supported by PowerPath.

#### **Table 1-6 File System Support**

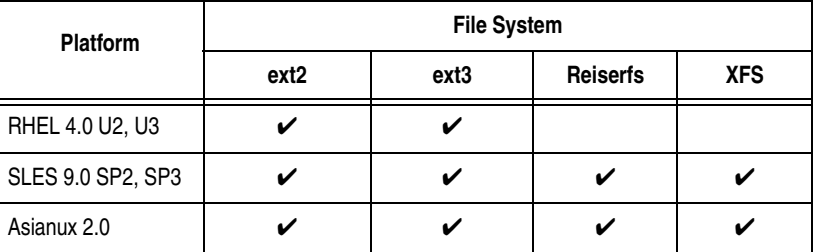

**LVM2 Support** PowerPath 4.50 and higher support the Sistina LVM2 on the RHEL 4.0 U2, U3 and SLES 9 SP2, SP3 platforms. LVM2 interoperability is supported for the native boot device as well as PowerPath pseudo devices.

**VxVM Support** PowerPath 4.5.1 supports VxVM MP2.

**Note:** Use native names to ensure that PowerPath-managed devices on third-party storage systems work properly with VxVM.

**Cluster Support** Refer to the *EMC Support Matrix* for the current information on cluster support.

# <span id="page-15-0"></span>**Known Problems and Limitations**

This section describes the known problems and limitations in PowerPath 4.5.x for Linux.

**Known Problems** The following problems have been reported for PowerPath 4.4.x and 4.5.x for Linux.

### **Table 1-7 Known Problems in PowerPath**

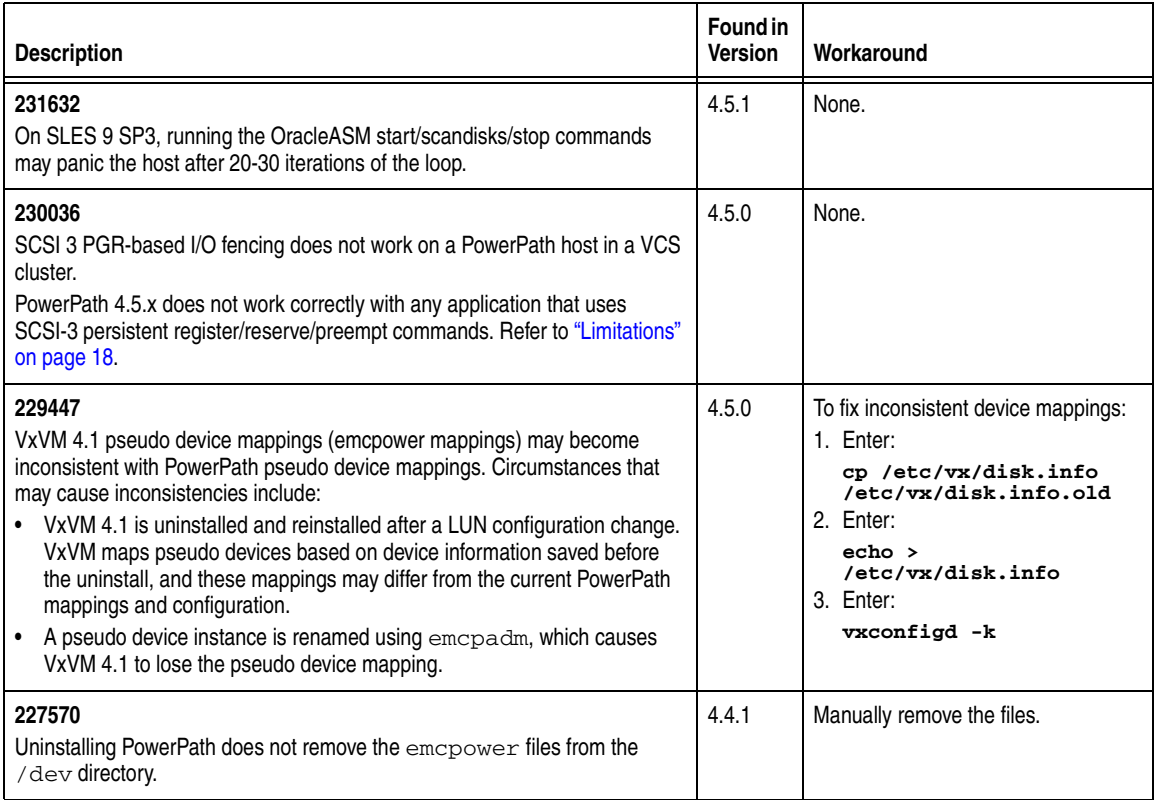

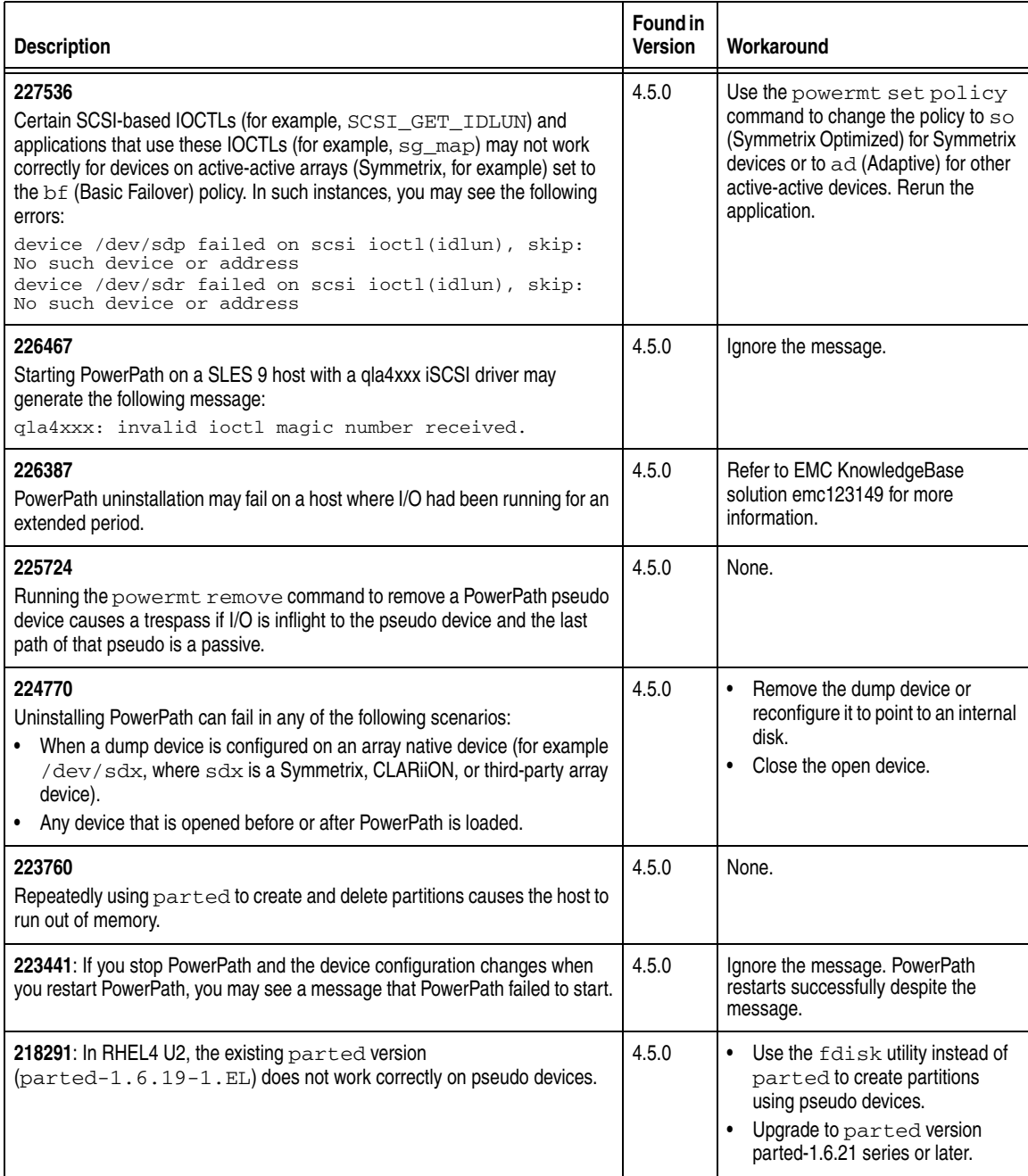

## **Table 1-7 Known Problems in PowerPath (continued)**

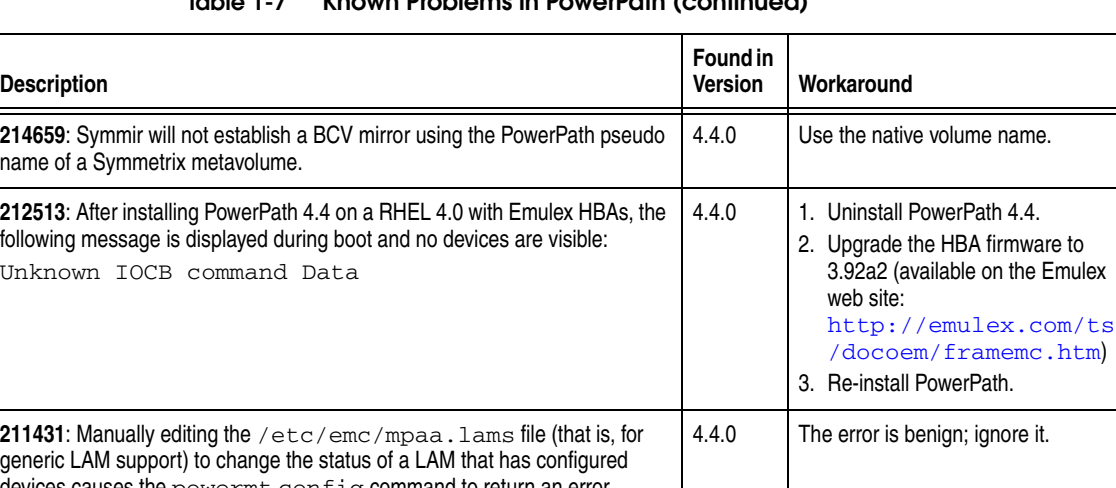

## **Table 1-7 Known Problems in PowerPath (continued)**

generic LAM support) to change the status of a LAM that has configured devices causes the powermt config command to return an error. **208594**: On SLES 9 hosts, the Naviagent CLI (version 6.17, 6.18, and 6.19 for the Linux 2.6 IA64 kernel) startup script fails when CLARiiON LUNs are attached to the host. 4.4.0 None.

<span id="page-17-0"></span>**Limitations** PowerPath 4.5.x for Linux has the following limitations:

- PowerPath 4.5.x for Linux does not support:
	- RHEL 3.0, SLES 8 or SLES 9 SP1, United Linux, Asianux Linux 1.0 (Red Flag or Miracle Linux).
	- IA64 with 32-bit operating systems.
	- Write throttling.
- ◆ PowerPath 4.5.x does not work correctly with any application that uses SCSI-3 persistent register/reserve/preempt commands (for example, VCS DB/AC).
- ◆ On IA64 host, PowerPath cannot start properly if the /usr file system is mounted on a separate partition. EMC recommends that /usr be built as part of the root file system, as specified in the default Linux installation.

# <span id="page-18-0"></span>**Technical Notes**

This section contains additional information on PowerPath not covered in the core documents.

## **Supporting More Than 256 Storage Devices**

Complete the following steps to support more than 256 storage devices on a host.

### **On RHEL and SuSE Hosts**

If using Emulex HBAs on a SuSE or RHEL host:

1. Edit the /etc/modprobe.conf file (RHEL) or the /etc/modprobe.conf.local file (SuSE) and set the lpfc\_max\_luns parameter to 1024. For example:

options lpfc lpfc\_nodev\_tmo=10 lpfc\_max\_luns=1024

**Note:** Refer to Chapter 1, "Installing PowerPath," in the *PowerPath 4.5 for Linux Installation Guide* for more information on setting HBA parameters, including lpfc\_nodev\_tmo, for PowerPath.

2. Create a new RAM disk and reboot the host.

### **On SuSE Hosts**

If using Emulex or Qlogic HBAs on a SuSE host:

- 1. Issue the chkconfig boot.udev on command.
- 2. Edit the /etc/sysconfig/hotplug file and set the HOTPLUG\_USING\_SUBFS parameter to no:

HOTPLUG\_USE\_SUBFS=no

3. Reboot the host.

## **Linux iostat Command**

The Linux iostat command does not display I/O statistics for EMC pseudo devices.

**iSCSI Devices** Take note of the following issues regarding native iSCSI devices using the software initiator in a PowerPath environment.

#### **Stopping iSCSI on a PowerPath Host**

Always stop PowerPath before stopping iSCSI on a host with iSCSI devices under PowerPath control. Use the following sequence of commands to first stop PowerPath, and then stop iSCSI:

/etc/init.d/PowerPath stop /etc/init.d/iscsi stop

### **Adding or Removing iSCSI Devices**

You must stop iSCSI before you perform any operation that involves adding or removing iSCSI devices. Examples of such operations include adding or removing iSCSI devices from a CLARiiON device group, or rebooting a CLARiiON SP that contains iSCSI devices visible to the host. As mentioned above, you must stop PowerPath before stopping iSCSI.

Issue the following commands to stop first PowerPath and then iSCSI prior to any operation that involves adding or removing iSCSI devices:

/etc/init.d/PowerPath stop /etc/init.d/iscsi stop

After completing the operation that involved adding or removing iSCSI devices, first restart iSCSI and then restart PowerPath. Issue the following commands to restart iSCSI and PowerPath:

/etc/init.d/iscsi start /etc/init.d/PowerPath start

## **Placing Celerra iSCSI Devices under PowerPath Control**

PowerPath treats Celerra iSCSI devices as generic devices. Enable generic Loadable Array Module (LAM) support so that PowerPath can recognize and manage Celerra iSCSI devices.

**Note:** The generic LAM does not support SCSI-3 PGR.

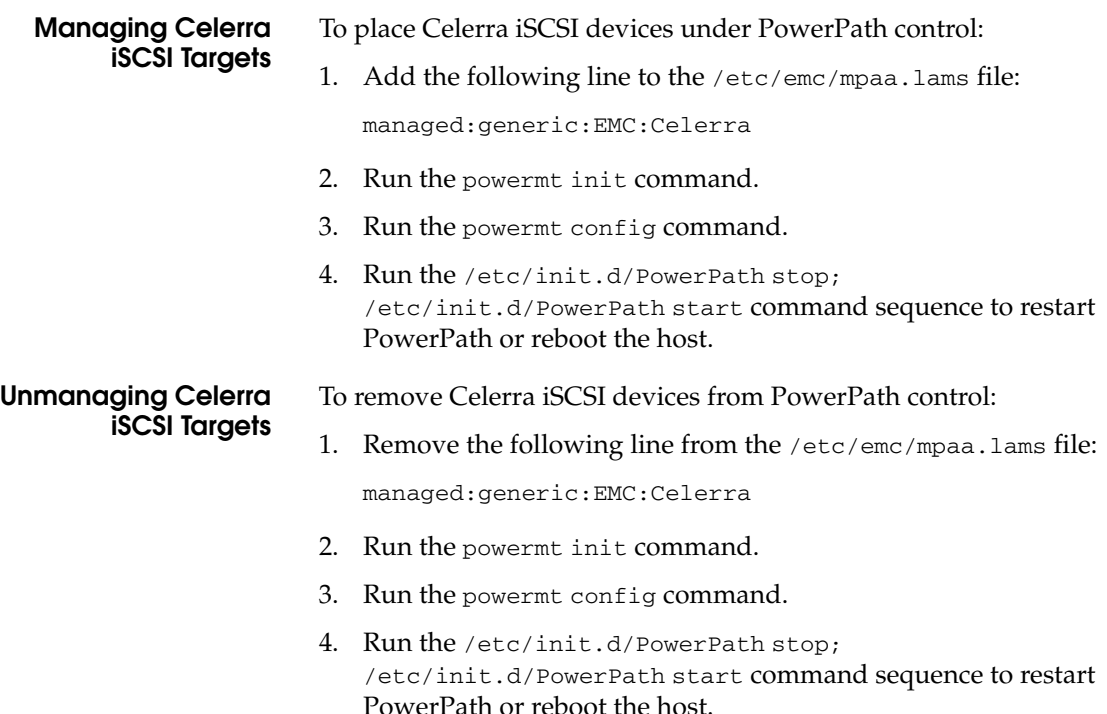

## **PowerPath and the CLARiiON admsnap Utility**

Take note of the following if you use the CLARiiON admsnap utility with PowerPath devices.

For all versions of the admsnap utility, set the PP\_SHOW\_CLAR\_OWNING\_SP environment variable to false to suppress the display of default and current SP data:

PP\_SHOW\_CLAR\_OWNING\_SP=false

- For admsnap utility version 2.4.0.0.3 or less:
	- Set the PP\_DEFAULT\_STORAGE\_SYS environment variable to clariion to restrict the class of devices displayed by the powermt utility to CLARiiON devices:

PP\_DEFAULT\_STORAGE\_SYS=clariion

• Use a native PowerPath name (for example, /dev/sde) to start or activate an admsnap session when a file system is mounted on a PowerPath device. You cannot use a PowerPath pseudo device name (for example, /dev/emcpowere) to start or activate a session when a file system is mounted on a PowerPath device.

# <span id="page-22-0"></span>**Documentation**

This section provides a list of the documentation that supports PowerPath for Linux.

## **PowerPath Documentation**

The following table lists the PowerPath for Linux documentation set; all manuals are available from EMC Corporation.

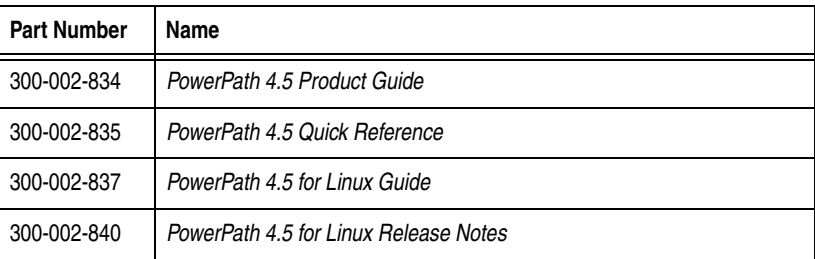

Electronic versions of all PowerPath manuals are available on the Powerlink website at [http://Powerlink.EMC.com.](http://powerlink.emc.com) These manuals are updated periodically on the Powerlink website.

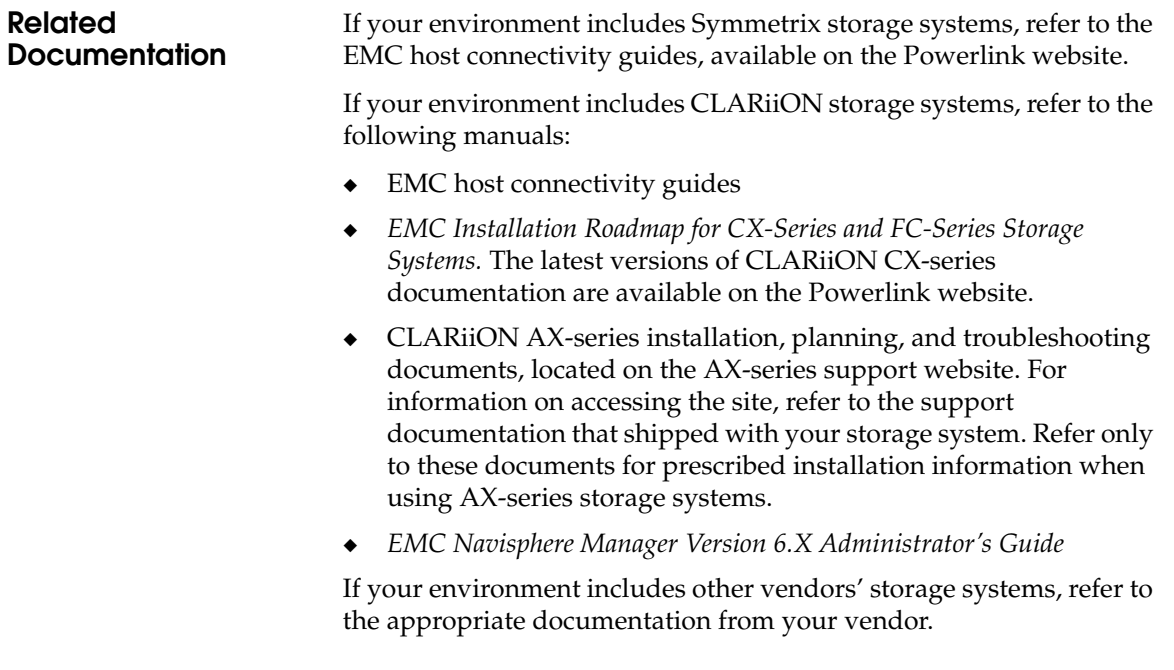

# <span id="page-23-0"></span>**Software Media, Organization, and Files**

This section describes the contents of the EMC PowerPath 4.5.1 for Linux package (P/N 953-001-862 A06).

**Media** The PowerPath 4.5.1 for Linux package includes the following items:

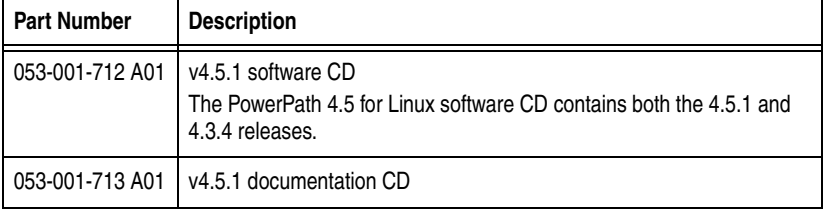

## **Organization**

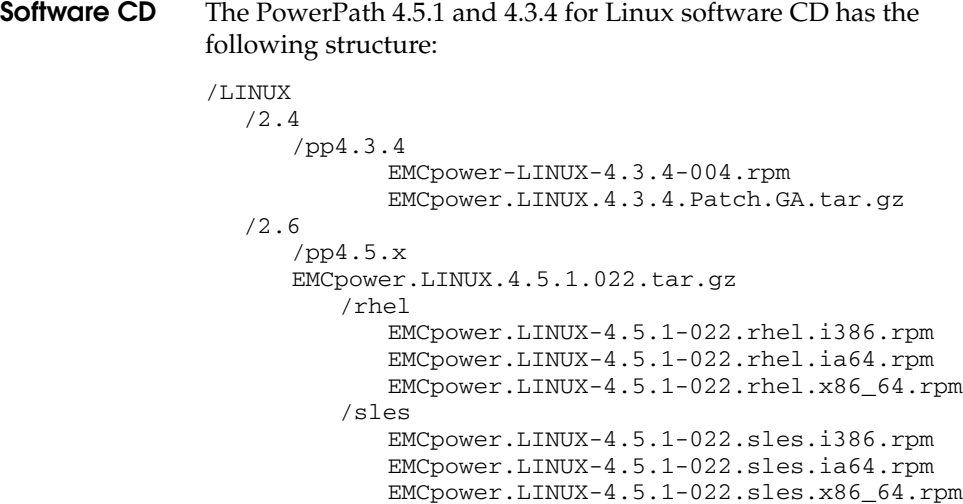

**Documentation CD** The PowerPath 4.5.1 documentation CD contains the following documents:

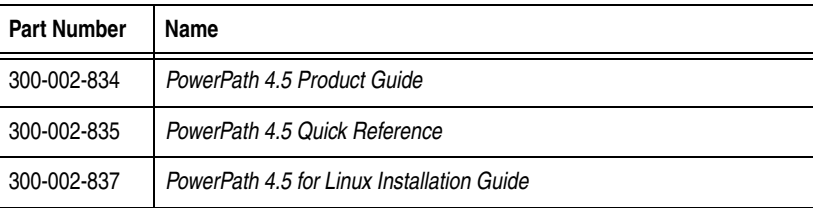

# <span id="page-24-1"></span>**Installation**

Refer to the *PowerPath 4.5 for Linux Installation Guide*, P/N 300-001-837, for complete instructions on installing PowerPath.

# <span id="page-24-0"></span>**Troubleshooting and Getting Help**

For additional information on EMC products and services available to customers and partners, refer to the EMC Powerlink website at [http://Powerlink.EMC.com](http://powerlink.emc.com)

The Powerlink website contains current information, such as:

- ❑ PowerPath documentation We update PowerPath documentation when we release new features with a patch or when documentation errors are reported.
- ❑ Patches and upgrades You can download PowerPath patch software from Powerlink. Review the patch ReadMe files to determine which patches (if any) you want to install after PowerPath, and whether those patches have any added prerequisites that must be met before you install PowerPath. To obtain patches: on Powerlink, click **Support** > **Downloads and Patches** > **Downloads D-R > PowerPath for Linux**.
- ❑ EMC Issue Tracker— EMC Issue Tracker is an application that allows you to search for known problems and defects in EMC software. To access Issue Tracker, on Powerlink click **Support** > **Self-Help Tools** > **Issue Tracker Information** > **Issue Tracker**. You can use Issue Tracker to find:
	- Descriptions of PowerPath bugs existing on any PowerPath-supported host platform
	- Workarounds for existing bugs

We update this database regularly between scheduled releases and patch releases.

## **Reporting a Problem** If you find a problem in PowerPath 4.5.x, run the emcgrab utility, and submit the generated tar file, along with any other supporting material, to EMC Customer Support. You can download emcgrab from the Powerlink website.

Choose the following links: **Community** > **Customer** > **Tools** > **Service Tools** > **EMC Grab Utilities**.

Copyright © 2006 EMC Corporation. All rights reserved*.*

EMC believes the information in this publication is accurate as of its publication date. The information is subject to change without notice.

THE INFORMATION IN THIS PUBLICATION IS PROVIDED "AS IS." EMC CORPORATION MAKES NO REPRESENTATIONS OR WARRANTIES OF ANY KIND WITH RESPECT TO THE INFORMATION IN THIS PUBLICATION, AND SPECIFICALLY DISCLAIMS IMPLIED WARRANTIES OF MERCHANTABILITY OR FITNESS FOR A PARTICULAR PURPOSE.

Use, copying, and distribution of any EMC software described in this publication requires an applicable software license.

For the most up-to-date listing of EMC product names, see EMC Corporation Trademarks on EMC.com.

All other trademarks used herein are the property of their respective owners.